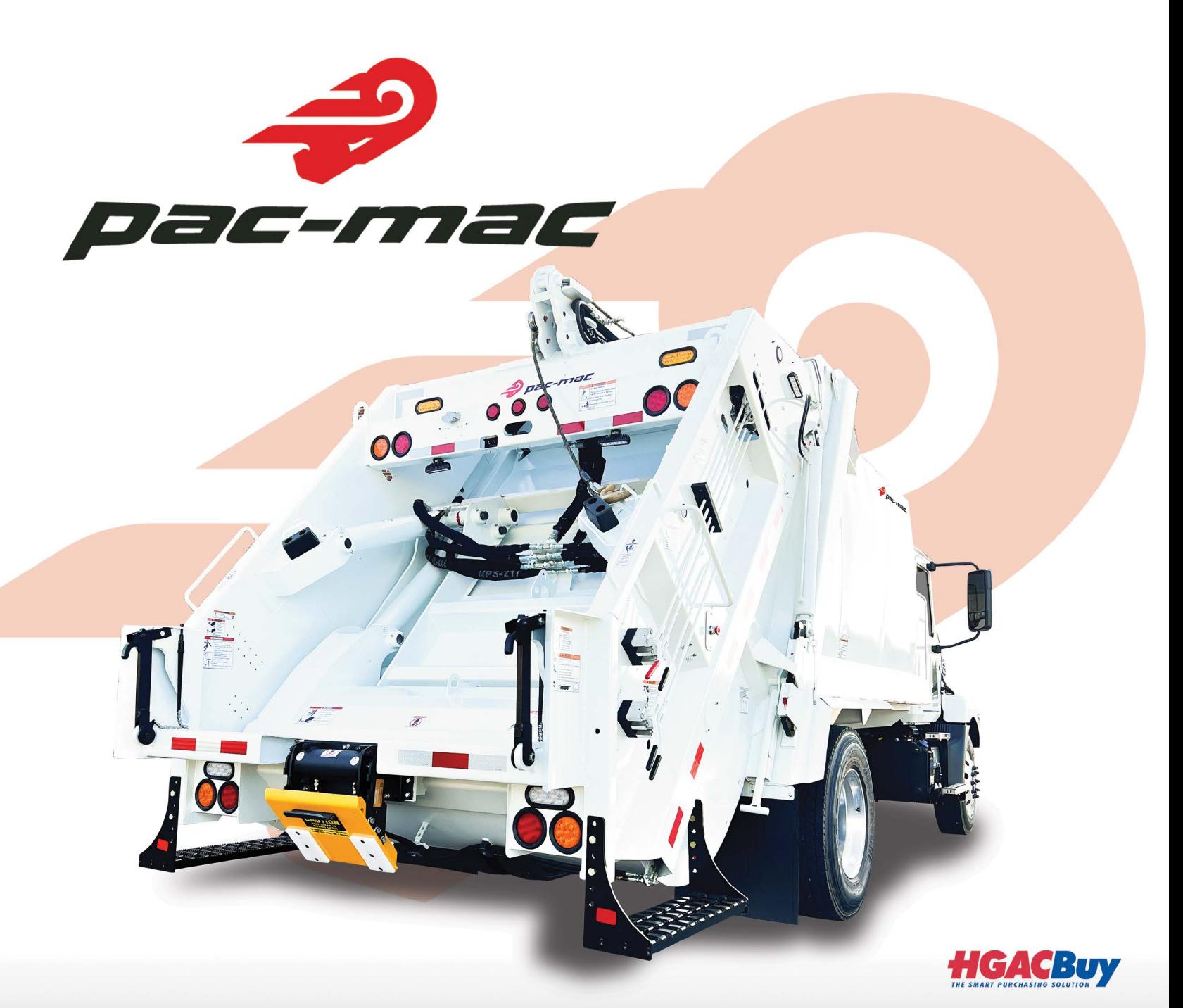

# SERIES  $|\mathbf{Y}|$

# **BUILT FOR THE LONG HAUL**

**MADE IN THE USA** 

World-class manufacturing combined with cutting-edge technology merges to create a superior product: The Pac-Mac RLM Series. Our medium-sized rear loader truck is engineered using the most advanced computer modeling systems, proving that Pac-Mac is committed to providing the highest quality products in the solid waste industry. DO IT RIGHT with Pac-Mac!

## Visit us online at www.e-pac-mac.com

Manufactured by Hol-Mac Corporation . P.O. Box 349 . Bay Springs, MS 39422 . 601-764-4121

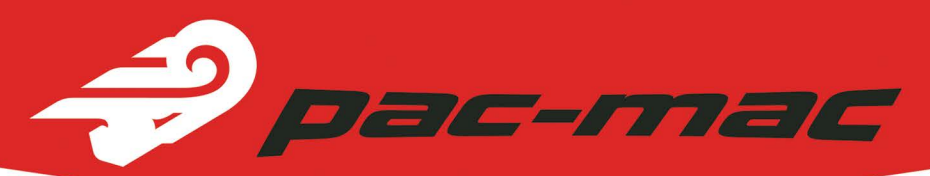

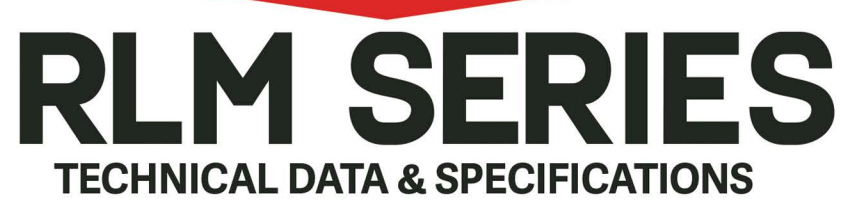

#### **MODEL**

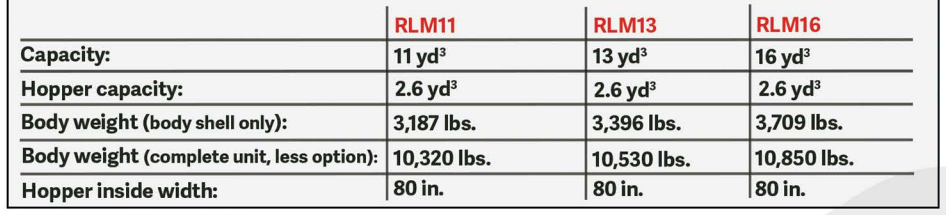

#### **BODY SPECIFICATIONS**

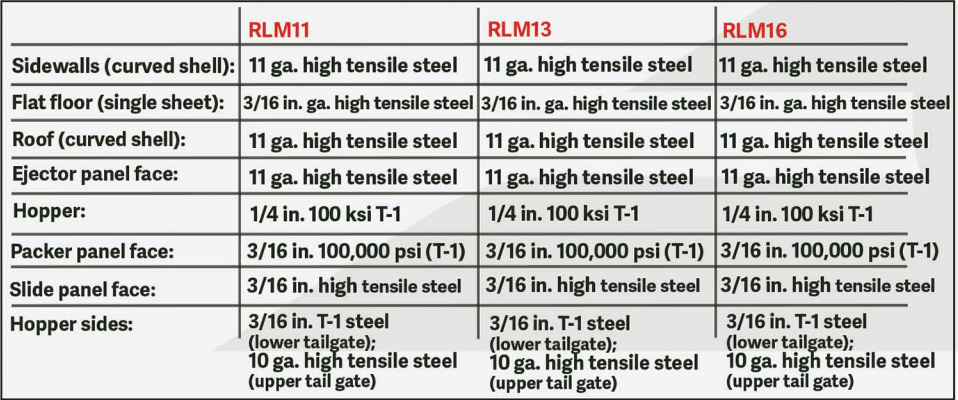

#### **HYDRAULIC SYSTEM**

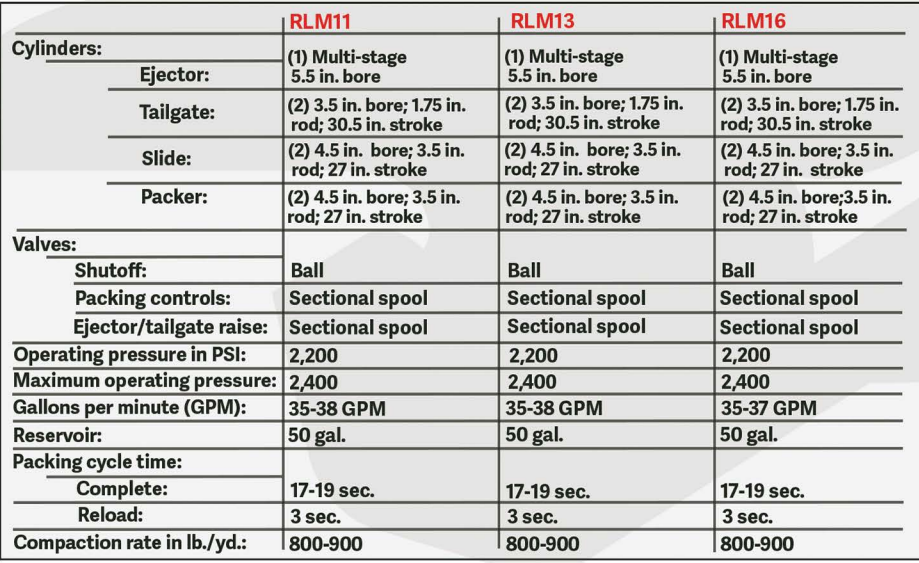

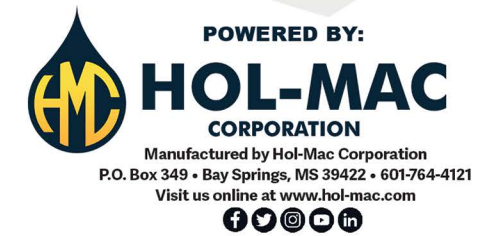

### **STANDARD FEATURES:**

#### **Body**

- One piece flat floor
- Curved shell body
- Fast cycle time
- . Wide open accessibility for cleaning and maintenance
- Automatic latches and integrated tailgate props
- The industry's highest standard for hydraulic cleanliness
- L.E.D. lighting, weatherproof connections and braided loom
- Dual amber oval strobes
- Heat-treated pins and replaceable bushings throughout
- Sectional valves
- Slide and Packer cylinders are interchangeable

#### **Warranty**

- 1-year major structural component parts
- 1-year non-hydraulic replacement parts **Safety**

- Meets or exceeds ANSI Z-245
- Large access door with safety interlock
- Emergency stop on curb side
- Driver alert buttons on both side

#### **OPTIONAL EQUIPMENT:**

- Single or dual cart tipper
- Reeving system: 15k cylinder
- Kick bar with latches (minimum chassis height 37 in.)
- Additional strobe light packages
- Amber oval flush mount strobes (front/rear)
- Rear vision camera
- Work lights over hopper and tailgate sides
- Frame mounted water cooler
- Frame mounted tool box
- Tool holder on body
- Emergency stop on street side

All designs, specifications, and components are subject to change at the manufacturer's sole discretion at any time without notice. Data published<br>herein is for informational purposes only and shall not be construed to war